## **Google Drive**

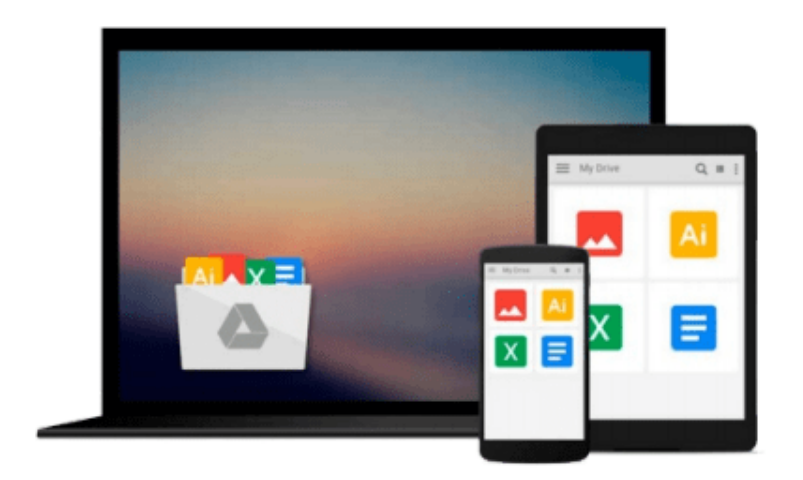

 $\equiv$ 

# **Learning Shell Scripting with Zsh**

Gastón Festari

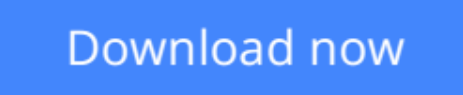

Click here if your download doesn"t start automatically

# **Learning Shell Scripting with Zsh**

Gastón Festari

**Learning Shell Scripting with Zsh** Gastón Festari **Your onestop guide to reading, writing, and debugging simple and complex Z shell scripts**

### **About This Book**

- A step-by-step guide that will show you how to use zsh and its repertoire of powerful features to improve the efficiency of your daily tasks
- Learn how to configure and use zsh
- Discover some advanced features of zsh such as process and parameter substitution, running on restricted functionality mode, and emulating other shells

### **Who This Book Is For**

If you are a system administrator, developer, or computer professional involved with UNIX who are looking to improve on their daily tasks involving the UNIX shell, "Learning Shell Scripting with zsh" will be great for you. It's assumed that you have some familiarity with an UNIX command-line interface and feel comfortable with editors such as Emacs or vi.

### **What You Will Learn**

- Set up and configure the advanced aspects of zsh such as process and parameter substitution, running on restricted functionality mode, and emulating other shells, for example, ksh and Bourne
- Customize the shell prompt to display the information you need
- Work with the line-editor module to type less and do more
- Use filename generation, also known as globbing, to work with files and folders
- Discover programmable completion and never mistype a command or its options again
- Tame the shell history and use it simultaneously on multiple shells with just a few keystrokes
- Expand on zsh's built-in modules and functionality by creating your own functions

### **In Detail**

Zsh has become incredibly popular in recent times and reasonably so; the shell boasts some really great features such as command completion, filename generation, and history sharing among instances of the shell. Learning to use them to your advantage will prove to be really valuable and will save you from lots of tedious and overly-complex tasks.

This hands-on guide will show you how to configure and use zsh for work and daily tasks. It provides a clear introduction to the more powerful features of the shell such as globbing and completion. This book will help you take advantage of the real power behind the UNIX shell on both desktops and servers through real-world examples.

This book will help you understand the features of zsh and make it one of the most valuable assets in your toolbox. It will teach you how to use the shell history to look up and edit previously typed entries and take advantage of the line-editor module to speed up your typing and editing of commands. You will be able to create your own completion functions and ensure you never mistype a command or have to look at the manpages again.

You will learn how to define your own aliases and learn about filename generation so you can do more by typing even less. You will also discover the essentials of zsh and go deeper with its more advanced features. When you are done with this book, your time with the command line will be much more enjoyable and productive.

**[Download](http://bookengine.site/go/read.php?id=B00HVTGQ1U)** [Learning Shell Scripting with Zsh ...pdf](http://bookengine.site/go/read.php?id=B00HVTGQ1U)

**[Read Online](http://bookengine.site/go/read.php?id=B00HVTGQ1U)** [Learning Shell Scripting with Zsh ...pdf](http://bookengine.site/go/read.php?id=B00HVTGQ1U)

#### **From reader reviews:**

#### **John Dearman:**

Here thing why that Learning Shell Scripting with Zsh are different and reputable to be yours. First of all examining a book is good but it depends in the content of computer which is the content is as yummy as food or not. Learning Shell Scripting with Zsh giving you information deeper and in different ways, you can find any e-book out there but there is no book that similar with Learning Shell Scripting with Zsh. It gives you thrill studying journey, its open up your own eyes about the thing this happened in the world which is maybe can be happened around you. You can easily bring everywhere like in park, café, or even in your technique home by train. If you are having difficulties in bringing the published book maybe the form of Learning Shell Scripting with Zsh in e-book can be your alternative.

#### **John Kuykendall:**

Spent a free the perfect time to be fun activity to complete! A lot of people spent their down time with their family, or their friends. Usually they carrying out activity like watching television, gonna beach, or picnic inside the park. They actually doing same task every week. Do you feel it? Would you like to something different to fill your personal free time/ holiday? Could possibly be reading a book could be option to fill your totally free time/ holiday. The first thing you ask may be what kinds of book that you should read. If you want to consider look for book, may be the publication untitled Learning Shell Scripting with Zsh can be great book to read. May be it might be best activity to you.

#### **Norman Ross:**

Learning Shell Scripting with Zsh can be one of your beginning books that are good idea. Most of us recommend that straight away because this e-book has good vocabulary that will increase your knowledge in vocabulary, easy to understand, bit entertaining but delivering the information. The copy writer giving his/her effort to set every word into satisfaction arrangement in writing Learning Shell Scripting with Zsh but doesn't forget the main stage, giving the reader the hottest in addition to based confirm resource facts that maybe you can be considered one of it. This great information could drawn you into completely new stage of crucial considering.

#### **Jillian Harrington:**

Are you kind of occupied person, only have 10 or perhaps 15 minute in your moment to upgrading your mind proficiency or thinking skill also analytical thinking? Then you are experiencing problem with the book in comparison with can satisfy your short space of time to read it because this all time you only find publication that need more time to be examine. Learning Shell Scripting with Zsh can be your answer as it can be read by you who have those short time problems.

Download and Read Online Learning Shell Scripting with Zsh Gastón Festari #AJYHNL4SIZ0

### **Read Learning Shell Scripting with Zsh by Gastón Festari for online ebook**

Learning Shell Scripting with Zsh by Gastón Festari Free PDF d0wnl0ad, audio books, books to read, good books to read, cheap books, good books, online books, books online, book reviews epub, read books online, books to read online, online library, greatbooks to read, PDF best books to read, top books to read Learning Shell Scripting with Zsh by Gastón Festari books to read online.

### **Online Learning Shell Scripting with Zsh by Gastón Festari ebook PDF download**

### **Learning Shell Scripting with Zsh by Gastón Festari Doc**

**Learning Shell Scripting with Zsh by Gastón Festari Mobipocket**

**Learning Shell Scripting with Zsh by Gastón Festari EPub**